# Politechnika Krakowska im. Tadeusza Kościuszki

# Karta przedmiotu

obowiązuje studentów rozpoczynających studia w roku akademickim 2020/2021

Wydział Inżynierii Środowiska i Energetyki

Kierunek studiów: Geoinformatyka **Profil: Ogólnoakademicki** Profil: Ogólnoakademicki

Forma sudiów: stacjonarne **Kod kierunku: 12** Kod kierunku: 12

Stopień studiów: I

Specjalności: bez specjalności

### 1 Informacje o przedmiocie

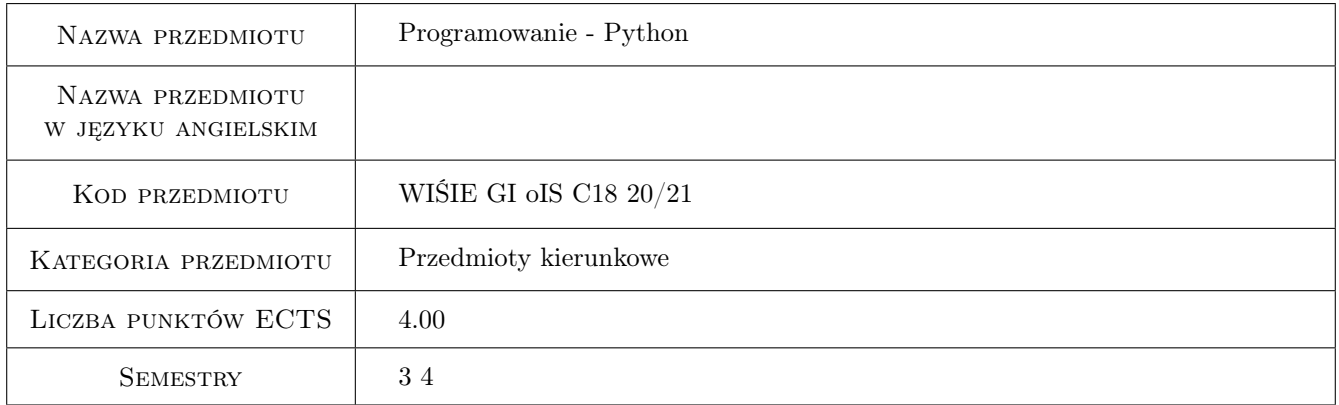

# 2 Rodzaj zajęć, liczba godzin w planie studiów

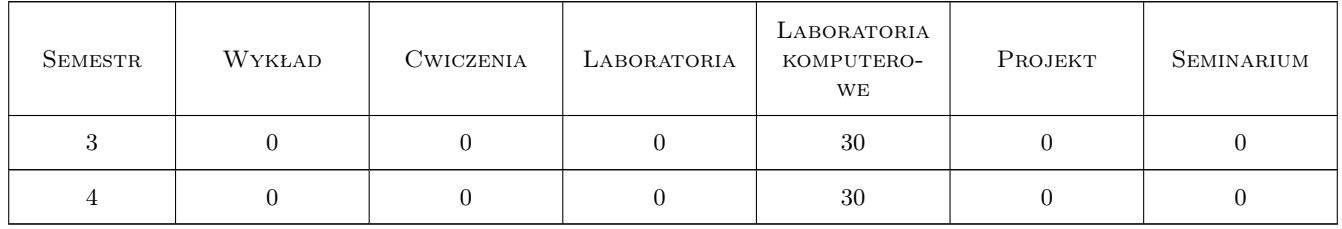

### 3 Cele przedmiotu

Cel 1 Zdobycie umiejętność programowania proceduralnego i oraz podstaw programowania obiektowego, na przykładzie języka Python. Nauczenie studentów przetwarzania i analizy hydrodanych w języku Python.

# 4 Wymagania wstępne w zakresie wiedzy, umiejętności i innych **KOMPETENCJI**

1 Zaliczone przedmioty: Algorytmy i struktury danych, Podstawy hydrauliki i hydrologii.

### 5 Efekty kształcenia

- EK1 Wiedza Student zna i rozumie struktury danych języka Python oraz jego popularne biblioteki.
- EK2 Umiejętności Student potrafi tworzyć skrypty w języku Python, automatyzować pozyskiwanie, przetwarzanie oraz wizualizację danych hydrometeorologicznych.

EK3 Umiejętności Student potrafi pracować z danymi przestrzennymi poza środowiskiem aplikacji GIS.

EK4 Kompetencje społeczne Student jest gotów do pracy samodzielnej oraz w zespołach.

### 6 Treści programowe

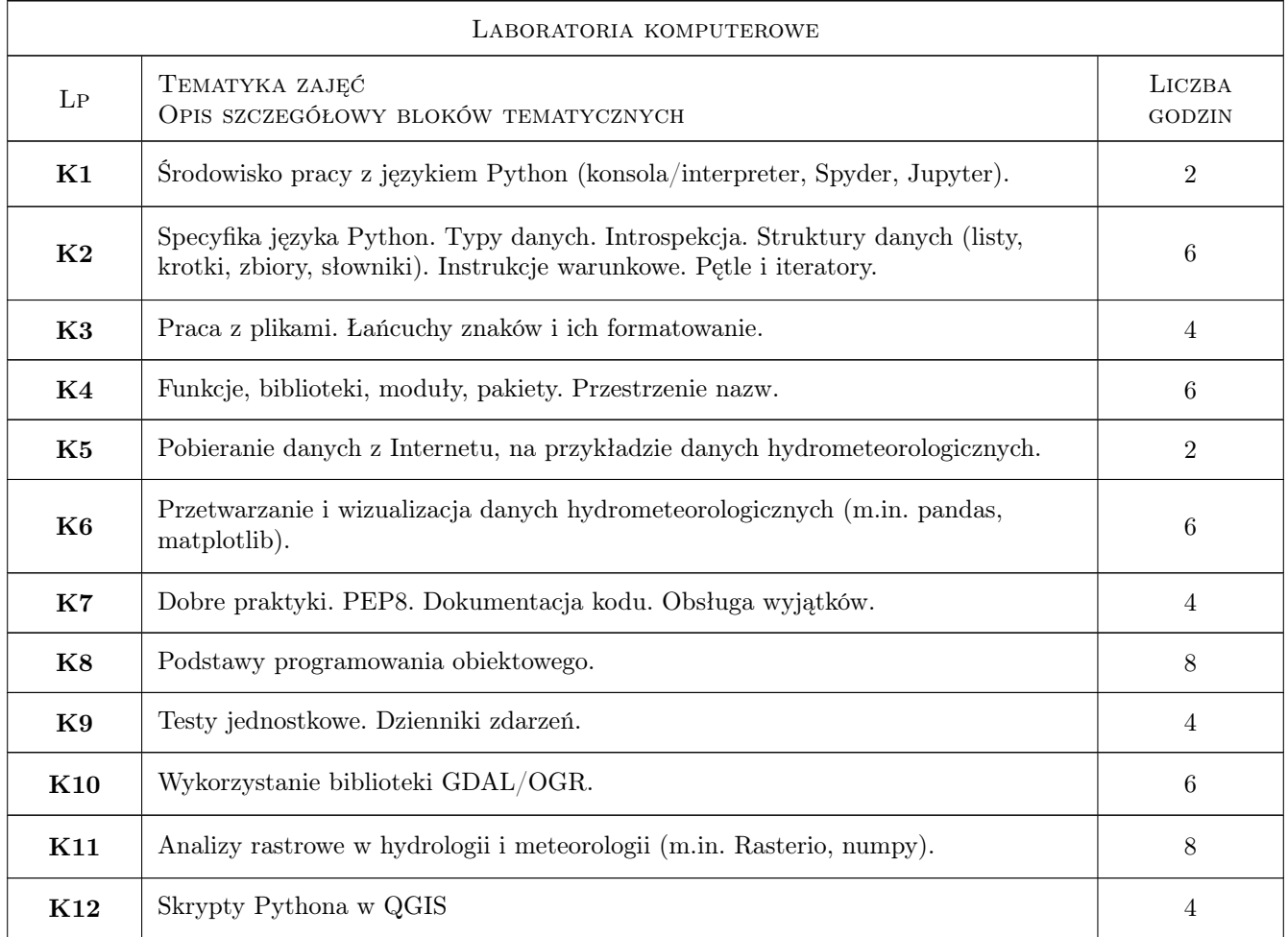

# 7 Narzędzia dydaktyczne

N1 Prezentacje multimedialne

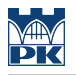

- N2 Dyskusja
- N3 Konsultacje

# 8 Obciążenie pracą studenta

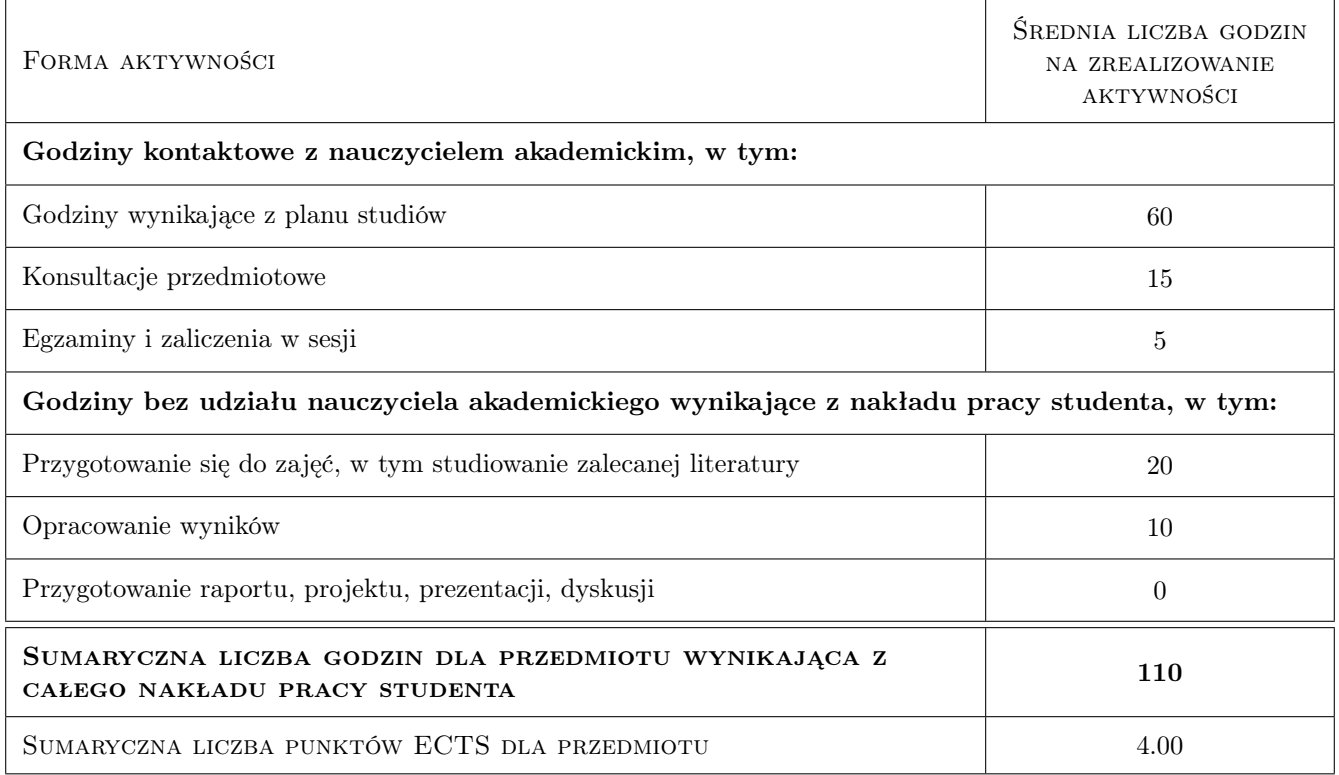

# 9 Sposoby oceny

#### Ocena formująca

F1 Zadania praktyczne związane w poszczególnymi tematami.

#### Ocena podsumowująca

- P1 Średnia arytmetyczna ocen formujących.
- P2 Kolokwium.

#### Warunki zaliczenia przedmiotu

- W1 Średnia z ocen formujących >=4.0 oznacza brak koniecznosci pisania kolokwium.
- W2 Jeśli średnia jest niższa niż 4.0, konieczne jest napisanie kolokwium. Ocena końcowa = 0.7 x średnia z ocen formujących + 0.3 x kolokwium.

#### Kryteria oceny

Efekt kształcenia 1

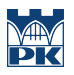

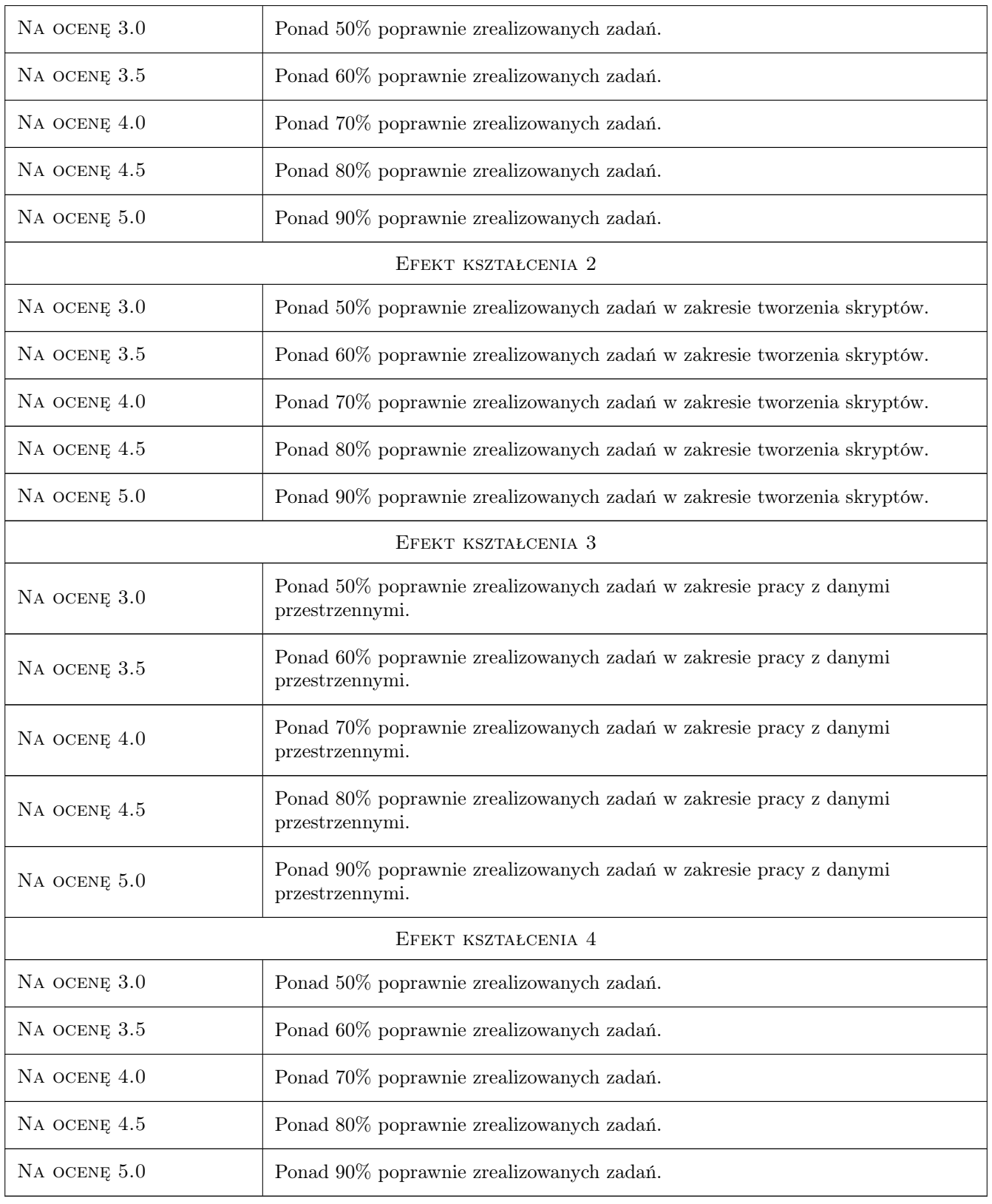

# 10 Macierz realizacji przedmiotu

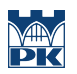

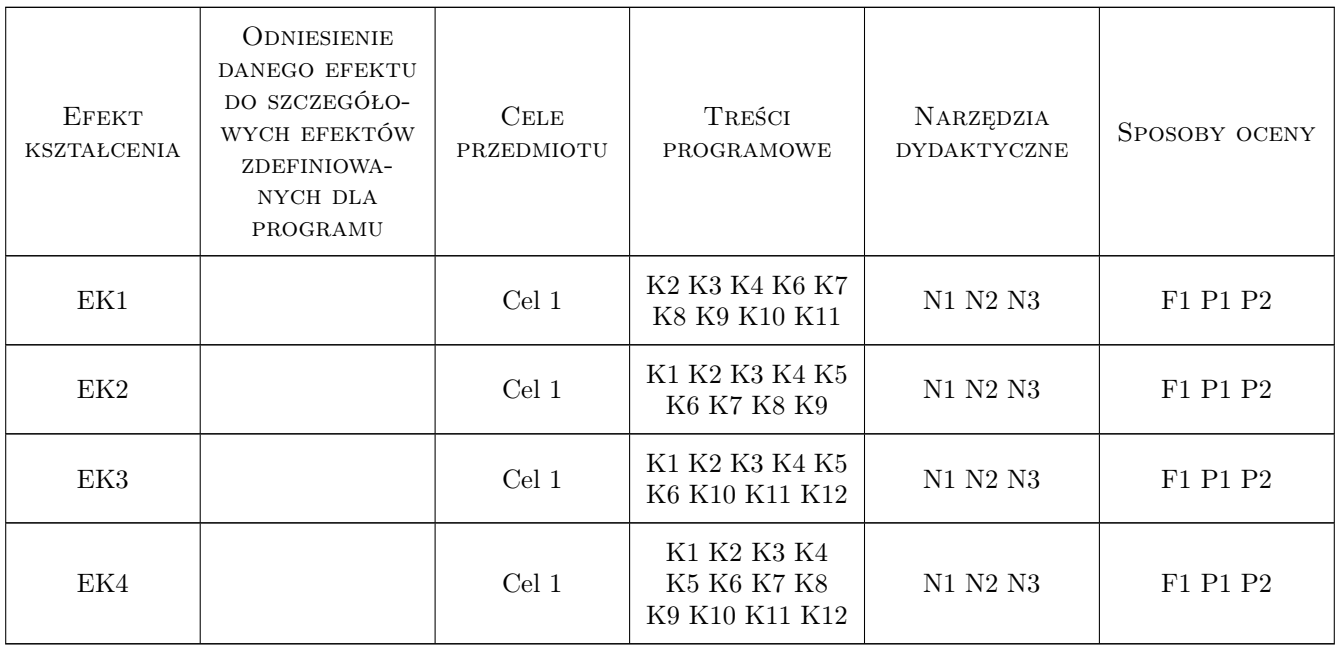

### 11 Wykaz literatury

#### Literatura podstawowa

- $[1]$   $-$  https://pl.wikibooks.org/wiki/Zanurkuj\_w\_Pythonie, , 0,
- $[2]$   $-$  https://www.python.org/dev/peps/pep-0008/, , 0,
- $[3]$   $\rightarrow$  https://pandas.pydata.org/pandas-docs/stable/getting started/tutorials.html, , 0,
- $[4] <https://coursess.patialthoughts.com/0>$
- $[5]$   $-$  https://rasterio.readthedocs.io/en/stable, , 0,

### 12 Informacje o nauczycielach akademickich

#### Osoba odpowiedzialna za kartę

dr inż. Robert Szczepanek (kontakt: robert@iigw.pl)

#### Osoby prowadzące przedmiot

1 dr inż. Robert Szczepanek (kontakt: robert.szczepanek@pk.edu.pl)

2 dr hab. Paweł Hachaj (kontakt: pawel.hachaj@pk.edu.pl)

# 13 Zatwierdzenie karty przedmiotu do realizacji

(miejscowość, data) (odpowiedzialny za przedmiot) (dziekan)

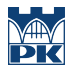

PRZYJMUJĘ DO REALIZACJI (data i podpisy osób prowadzących przedmiot)

. . . . . . . . . . . . . . . . . . . . . . . . . . . . . . . . . . . . . . . . . . . . . . . .

. . . . . . . . . . . . . . . . . . . . . . . . . . . . . . . . . . . . . . . . . . . . . . . .